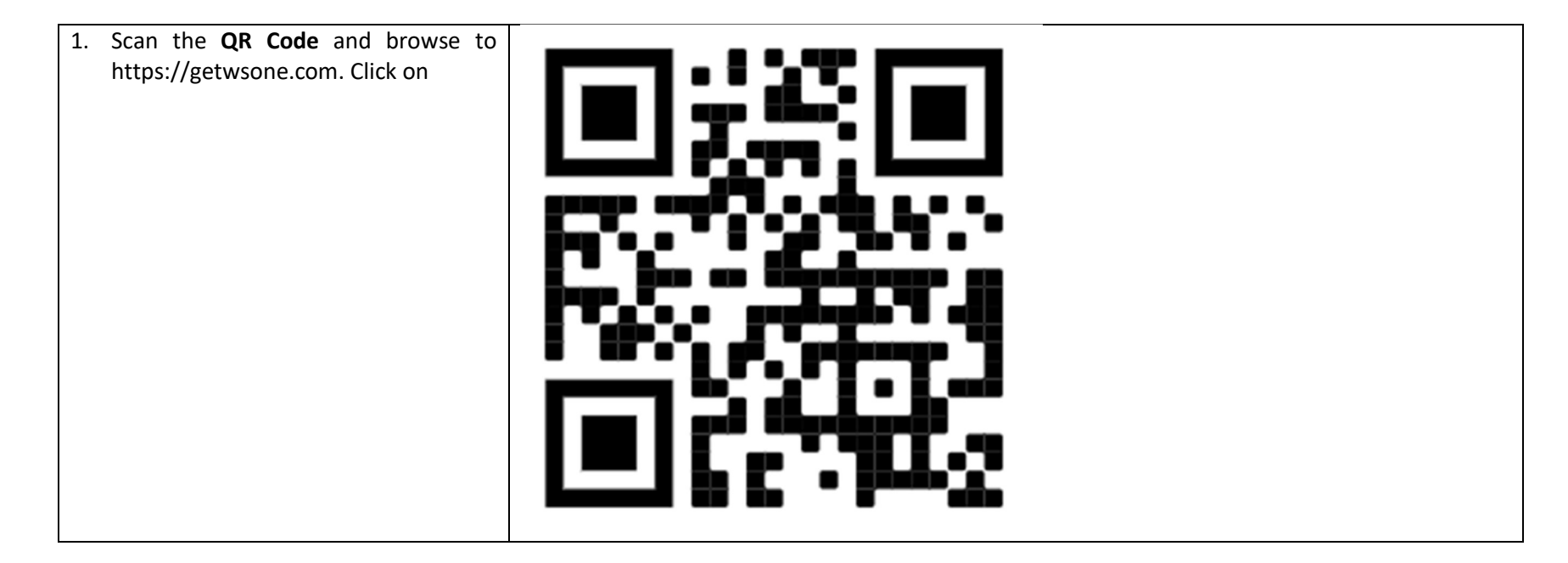

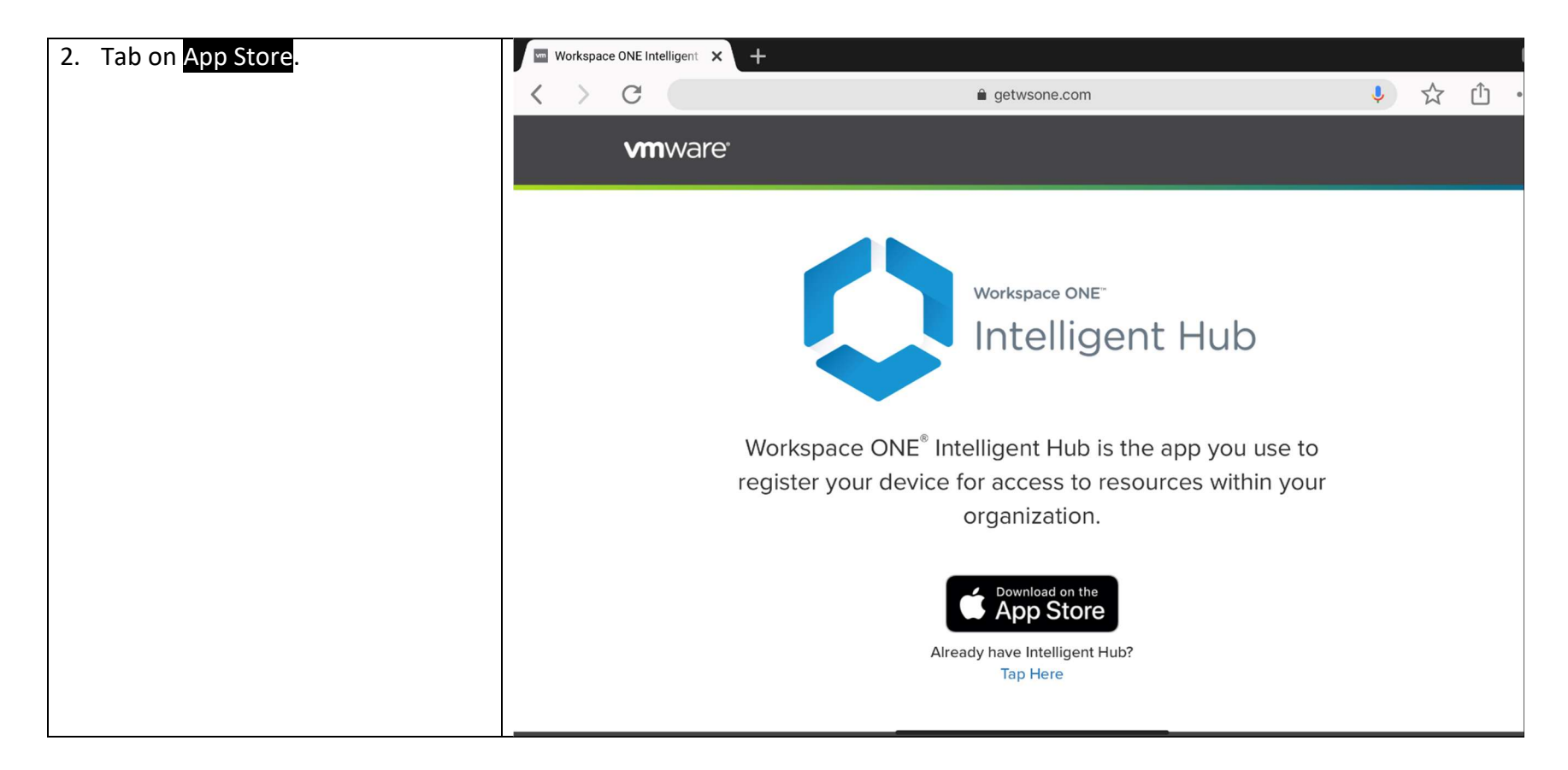

![](_page_2_Picture_1.jpeg)

![](_page_3_Picture_1.jpeg)

![](_page_4_Picture_1.jpeg)

![](_page_5_Picture_15.jpeg)

![](_page_6_Picture_19.jpeg)

![](_page_7_Picture_1.jpeg)

![](_page_8_Picture_1.jpeg)

![](_page_9_Picture_12.jpeg)

![](_page_10_Picture_12.jpeg)

![](_page_11_Picture_11.jpeg)

![](_page_12_Picture_1.jpeg)

![](_page_13_Picture_16.jpeg)

![](_page_14_Picture_11.jpeg)

![](_page_15_Picture_10.jpeg)

![](_page_16_Picture_1.jpeg)

![](_page_17_Picture_1.jpeg)

![](_page_18_Picture_10.jpeg)

![](_page_19_Figure_1.jpeg)

![](_page_20_Picture_18.jpeg)

![](_page_21_Picture_14.jpeg)

![](_page_22_Picture_1.jpeg)

![](_page_23_Picture_1.jpeg)